# **webproxy - Característica #12 script per generar les noticies de la portada**

10-12-2012 15:55 - eloi rebes

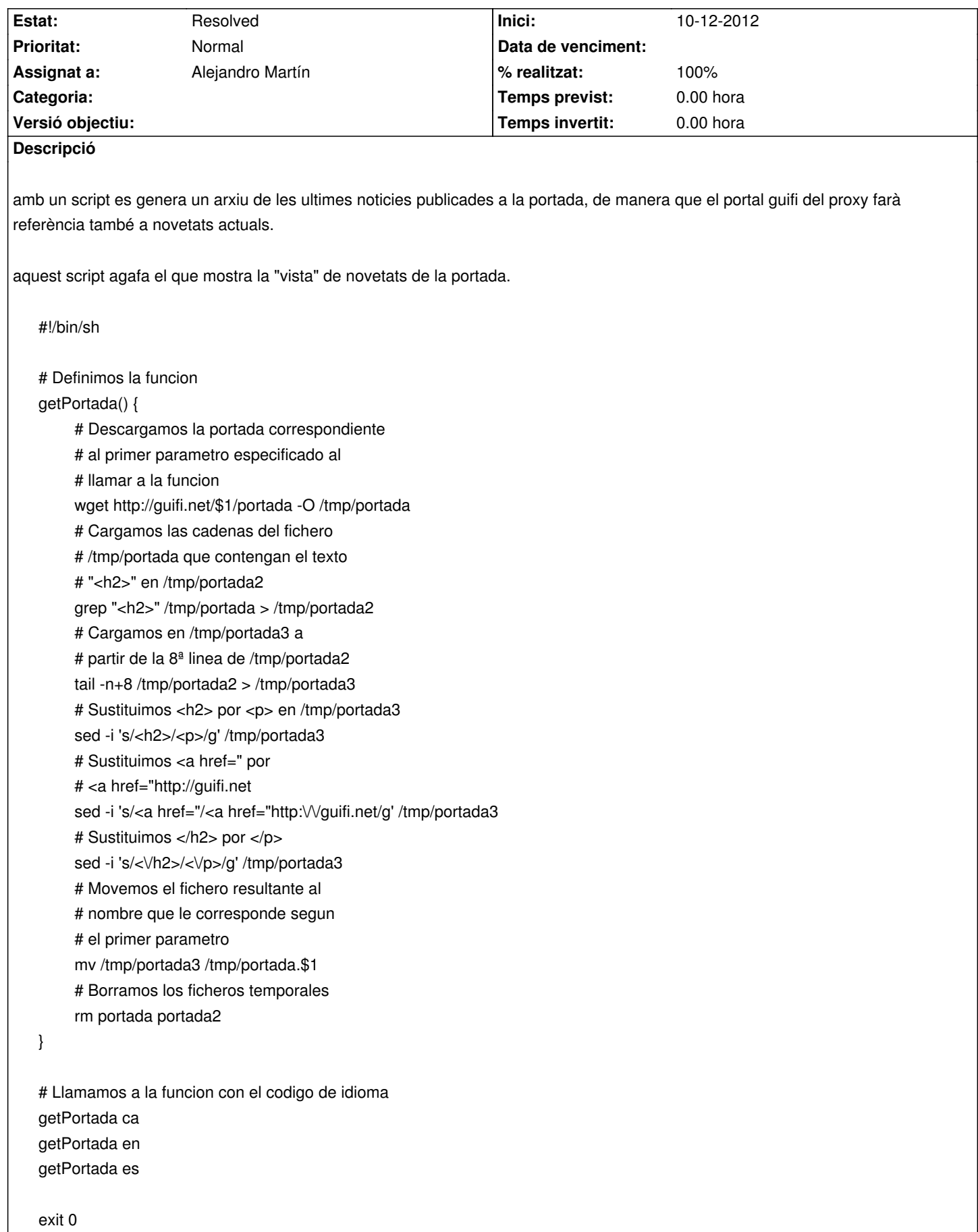

es guarda en un arxiu... per exemple: /root/news.sh

es crea un cron:

#crontab -e

@daily sh /root/news.sh

daquesta manera ens genera 3 arxius a /var/www on després seran creats per l'arxiu index.html

### **Historial**

# **#1 - 10-12-2012 15:57 - eloi rebes**

*- % realitzat ha canviat de 0 a 50*

### **#2 - 10-12-2012 16:29 - eloi rebes**

*- % realitzat ha canviat de 50 a 80*

### **#3 - 10-12-2012 16:35 - Alejandro Martín**

#!/bin/sh

# Definimos la funcion

getPortada() {

# Descargamos la portada correspondiente

- # al primer parametro especificado al
- # llamar a la funcion

wget http://guifi.net/\$1/portada -O /tmp/portada

- # Cargamos las cadenas del fichero
- # /tmp/portada que contengan el texto
- # "<h2>" en /tmp/portada2

grep "<h2>" /tmp/portada > /tmp/portada2

- # Cargamos en /tmp/portada3 a
- # partir de la 8ª linea de /tmp/portada2
- tail -n+8 /tmp/portada2 > /tmp/portada3

# Sustituimos <h2> por <p> en /tmp/portada3

- sed -i 's/<h2>/<p>/g' /tmp/portada3
- # Sustituimos <a href=" por
- # <a href="http://guifi.net

sed -i 's/<a href="/<a href="http:\/\/guifi.net/g' /tmp/portada3

# Sustituimos </h2> por </p>

sed -i 's/<Vh2>/<Vp>/g' /tmp/portada3

# Movemos el fichero resultante al

# nombre que le corresponde segun

# el primer parametro

mv /tmp/portada3 /tmp/portada.\$1

# Borramos los ficheros temporales

rm /tmp/portada /tmp/portada2

}

# Llamamos a la funcion con el codigo de idioma getPortada ca getPortada en getPortada es

exit 0

### **#4 - 10-12-2012 21:12 - Alejandro Martín**

#!/bin/sh

# Definimos la funcion getPortada() { # Descargamos la portada correspondiente # al primer parametro especificado al # llamar a la funcion wget http://guifi.net/\$1/portada -O /tmp/portada

 # Cargamos las cadenas del fichero # /tmp/portada que contengan el texto # "<h2>" en /tmp/portada2 grep "<h2>" /tmp/portada > /tmp/portada2

 # Añadimos la etiqueta de inicio de lista # desordenada a /tmp/portada3 echo "<ul>" > /tmp/portada3

 # Cargamos en /tmp/portada3 a # partir de la 8a linea de /tmp/portada2 tail -n+8 /tmp/portada2 >> /tmp/portada3

 # Sustituimos <h2> por <li> en /tmp/portada3 sed -i 's/<h2>/<li>/g' /tmp/portada3

 # Sustituimos <a href=" por # <a href="http://guifi.net sed -i 's/<a href="/<a href="http:\/\/guifi.net/g' /tmp/portada3

 # Sustituimos </h2> por </li> sed -i 's/< $\lor$ h2>/< $\lor$ li>/g' /tmp/portada3

 # Añadimos la etiqueta de fin de lista # a /tmp/portada3 echo "</ul>" >> /tmp/portada3

 # Sustituimos tildes y eñes sed -i 's/á/\&aacute\;/g' /tmp/portada3 sed -i 's/é/\&eacute\:/g' /tmp/portada3 sed -i 's/í/\&iacute\;/g' /tmp/portada3 sed -i 's/ó/\&oacute\;/g' /tmp/portada3 sed -i 's/ú/\&uacute\;/g' /tmp/portada3

sed -i 's/Á/\&Aacute\;/g' /tmp/portada3 sed -i 's/É/\&Eacute\;/g' /tmp/portada3 sed -i 's/Í $\land$ &lacute $\lor$ g' /tmp/portada3 sed -i 's/Ó/\&Oacute\;/g' /tmp/portada3 sed -i 's/Ú/\&Uacute\;/g' /tmp/portada3

sed -i 's/à/\&agrave\;/g' /tmp/portada3 sed -i 's/è/\&egrave\;/g' /tmp/portada3 sed -i 's/ì/\&igrave\;/g' /tmp/portada3 sed -i 's/ò/\&ograve\;/g' /tmp/portada3 sed -i 's/ù/\&ugrave\;/g' /tmp/portada3 sed -i 's/À/\&Agrave\;/g' /tmp/portada3 sed -i 's/È/\&Egrave\;/g' /tmp/portada3 sed -i 's/l\&lgrave\;/g' /tmp/portada3 sed -i 's/Ò/\&Ograve\;/g' /tmp/portada3 sed -i 's/Ù/\&Ugrave\;/g' /tmp/portada3

sed -i 's/ñ/\&ntilde\;/g' /tmp/portada3 sed -i 's/Ñ/\&Ntilde\;/g' /tmp/portada3

 # Movemos el fichero resultante al # nombre que le corresponde segun # el primer parametro rm /var/www/portada\_\$1.html mv /tmp/portada3 /var/www/portada\_\$1.html chown www-data: /var/www/portada\_\$1.html

 # Borramos los ficheros temporales rm /tmp/portada /tmp/portada2

# }

# Llamamos a la funcion con el codigo de idioma getPortada ca getPortada en getPortada es

exit 0

### **#5 - 10-12-2012 22:23 - Alejandro Martín**

### #!/bin/sh

# Definimos la funcion

getPortada() {

# Descargamos la portada correspondiente

# al primer parametro especificado al

# llamar a la funcion

wget http://guifi.net/\$1/portada -O /tmp/portada

# Cargamos las cadenas del fichero

 # /tmp/portada que contengan el texto # "<h2>" en /tmp/portada2 grep "<h2>" /tmp/portada > /tmp/portada2

 # Añadimos la etiqueta de inicio de lista # desordenada a /tmp/portada3 echo "<ul>" > /tmp/portada3

 # Cargamos en /tmp/portada3 a # partir de la 8a linea de /tmp/portada2 tail -n+8 /tmp/portada2 >> /tmp/portada3

 # Sustituimos <h2> por <li> en /tmp/portada3 sed -i 's/<h2>/<li>/g' /tmp/portada3

 # Sustituimos <a href=" por # <a href="http://guifi.net sed -i 's/<a href="/<a target="\_parent" href="http:\/\/guifi.net/g' /tmp/portada3

 # Sustituimos </h2> por </li> sed -i 's/<Vh2>/<Vli>/g' /tmp/portada3

 # Añadimos la etiqueta de fin de lista # a /tmp/portada3 echo "</ul>" >> /tmp/portada3

 # Sustituimos tildes y eñes sed -i 's/á/\&aacute\;/g' /tmp/portada3 sed -i 's/é/\&eacute\;/g' /tmp/portada3 sed -i 's/í $\land$ &iacute\;/g' /tmp/portada3 sed -i 's/ó/\&oacute\;/g' /tmp/portada3 sed -i 's/ú/\&uacute\;/g' /tmp/portada3 sed -i 's/Á/\&Aacute\:/g' /tmp/portada3 sed -i 's/É/\&Eacute\;/g' /tmp/portada3 sed -i 's/Í $\land$ &lacute $\lor$ g' /tmp/portada3 sed -i 's/Ó/\&Oacute\;/g' /tmp/portada3 sed -i 's/Ú/\&Uacute\;/g' /tmp/portada3

sed -i 's/à/\&agrave\;/g' /tmp/portada3 sed -i 's/è/\&egrave\;/g' /tmp/portada3 sed -i 's/ì/\&igrave\;/g' /tmp/portada3 sed -i 's/ò/\&ograve\;/g' /tmp/portada3 sed -i 's/ù/\&ugrave\;/g' /tmp/portada3 sed -i 's/À/\&Agrave\;/g' /tmp/portada3 sed -i 's/È/\&Egrave\;/g' /tmp/portada3 sed -i 's/l\&lgrave\;/g' /tmp/portada3 sed -i 's/Ò/\&Ograve\;/g' /tmp/portada3 sed -i 's/Ù/\&Ugrave\;/g' /tmp/portada3

sed -i 's/ñ/\&ntilde\:/g' /tmp/portada3 sed -i 's/Ñ/\&Ntilde\;/g' /tmp/portada3

# Movemos el fichero resultante al

 # nombre que le corresponde segun # el primer parametro rm /var/www/portada\_\$1.html mv /tmp/portada3 /var/www/portada\_\$1.html chown www-data: /var/www/portada\_\$1.html

 # Borramos los ficheros temporales rm /tmp/portada /tmp/portada2

}

# Llamamos a la funcion con el codigo de idioma getPortada ca getPortada en getPortada es

exit 0

#### **#6 - 10-12-2012 22:51 - Alejandro Martín**

#!/bin/sh

# Definimos la funcion

getPortada() {

# Descargamos la portada correspondiente

# al primer parametro especificado al

# llamar a la funcion

wget http://guifi.net/\$1/portada -O /tmp/portada

 # Cargamos las cadenas del fichero # /tmp/portada que contengan el texto # "<h2>" en /tmp/portada2 grep "<h2>" /tmp/portada > /tmp/portada2

 # Añadimos la etiqueta de inicio de lista # desordenada a /tmp/portada3 echo "<ul>" > /tmp/portada3

 # Cargamos en /tmp/portada3 a # partir de la 8a linea de /tmp/portada2 tail -n+8 /tmp/portada2 >> /tmp/portada3

 # Sustituimos <h2> por <li> en /tmp/portada3 sed -i 's/<h2>/<li>/g' /tmp/portada3

 # Sustituimos <a href=" por # <a href="http://guifi.net sed -i 's/<a href="/<a target="\_blank" href="http:\/\/guifi.net/g' /tmp/portada3

 # Sustituimos </h2> por </li> sed -i 's/<Vh2>/<Vli>/g' /tmp/portada3

 # Añadimos la etiqueta de fin de lista # a /tmp/portada3 echo "</ul>" >> /tmp/portada3

 # Sustituimos tildes y eñes sed -i 's/á/\&aacute\;/g' /tmp/portada3 sed -i 's/é/\&eacute\;/g' /tmp/portada3 sed -i 's/í $\land$ &iacute\;/g' /tmp/portada3 sed -i 's/ó/\&oacute\;/g' /tmp/portada3 sed -i 's/ú/\&uacute\;/g' /tmp/portada3 sed -i 's/Á/\&Aacute\;/g' /tmp/portada3 sed -i 's/É/\&Eacute\;/g' /tmp/portada3 sed -i 's/Í $\land$ &lacute\;/g' /tmp/portada3 sed -i 's/Ó/\&Oacute\;/g' /tmp/portada3 sed -i 's/Ú/\&Uacute\;/g' /tmp/portada3

sed -i 's/à/\&agrave\;/g' /tmp/portada3 sed -i 's/è/\&egrave\;/g' /tmp/portada3 sed -i 's/ì/\&igrave\;/g' /tmp/portada3 sed -i 's/ò/\&ograve\;/g' /tmp/portada3 sed -i 's/ù/\&ugrave\;/g' /tmp/portada3 sed -i 's/À/\&Agrave\;/g' /tmp/portada3 sed -i 's/È/\&Egrave\;/g' /tmp/portada3 sed -i 's/l\&lgrave\;/g' /tmp/portada3 sed -i 's/Ò/\&Ograve\;/g' /tmp/portada3 sed -i 's/Ù/\&Ugrave\;/g' /tmp/portada3

sed -i 's/ñ/\&ntilde\;/g' /tmp/portada3 sed -i 's/Ñ/\&Ntilde\;/g' /tmp/portada3

 # Movemos el fichero resultante al # nombre que le corresponde segun # el primer parametro rm /var/www/portada\_\$1.html mv /tmp/portada3 /var/www/portada\_\$1.html chown www-data: /var/www/portada\_\$1.html

 # Borramos los ficheros temporales rm /tmp/portada /tmp/portada2

# }

# Llamamos a la funcion con el codigo de idioma getPortada ca getPortada en getPortada es

exit 0

# **#7 - 10-12-2012 23:19 - eloi rebes**

*- Estat ha canviat de In Progress a Resolved*

*- % realitzat ha canviat de 80 a 100*